## **L** DOWNLOAD

BIM 360 Ops 2016 Herunterladen Riss 32 Bits DE

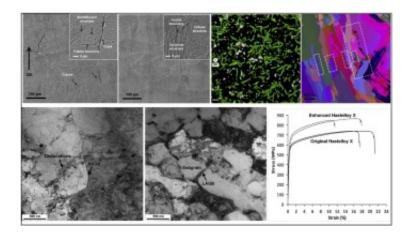

BIM 360 Ops 2016 Herunterladen Riss 32 Bits DE

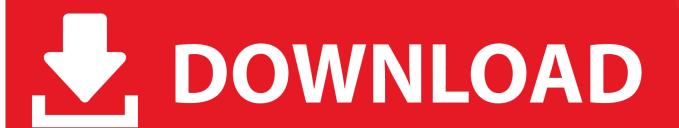

1/2

Autodesk BIM 360 Ops is a mobile-first asset and maintenance management solution that enables general contractors and building owners to realize the value of BIM in building operations. General contractors transform the handover process by connecting BIM asset data created during .... Ops Mobile-first Maintenance Management. BIM 360 Support ... Connect your Windows desktop with your BIM 360 Docs account. With the ... View and open files; Upload and download documents; Edit and delete files; Create project folders.. Menu. Autodesk BIM 360<sup>TM</sup> Ops. Enter your email. Use your work email to sign in. Next. Questions? Contact Us. © 2019 Autodesk, Inc. All rights reserved. a49d837719

2/2